### **A Unified Lab Notes Framework for Experimental Reproducibility in HPC Systems**

R. Marshall and P. Bangalore

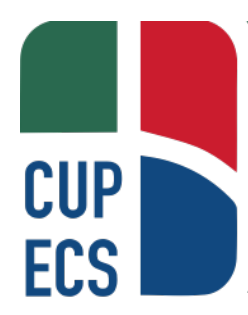

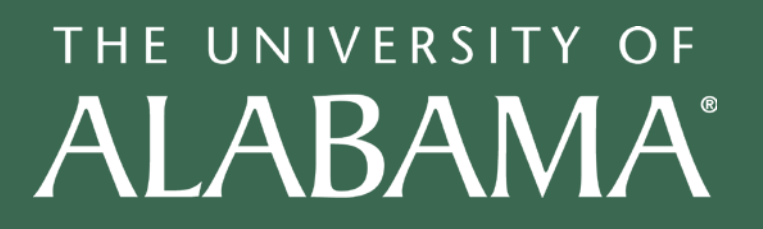

## **Motivation**

- HPC systems are increasingly diverse, with various
	- hardware configurations
	- firmware versions
	- operating systems
	- installed software versions
	- communication media …
- By the time the results from an experiment can be published, some or all of the components of the environment could have changed.

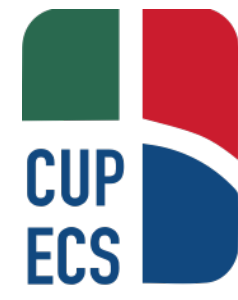

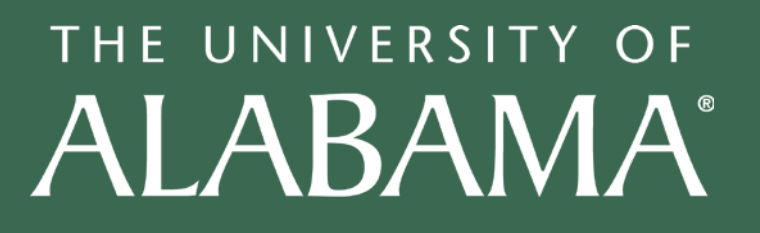

# **Motivation (cont.)**

- While a number of tools exist to aid in reproducibility, there is still a gap in experimental integrity that the researcher is often left to close manually:
	- input files and runtime parameters
	- output content and format
	- method of connecting dependencies with configuration management and program output

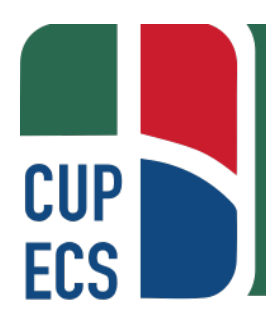

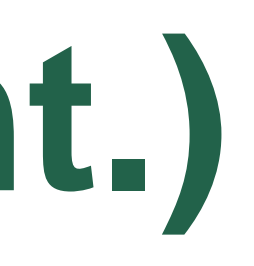

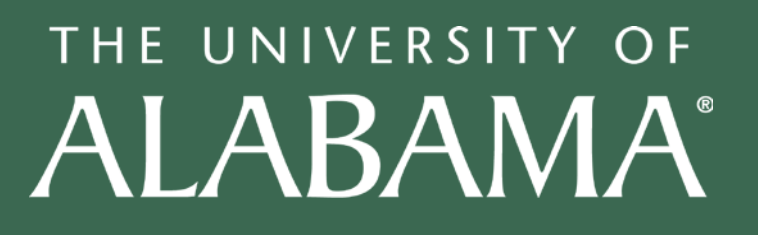

## **Trackable components**

**System A**

旨

旨

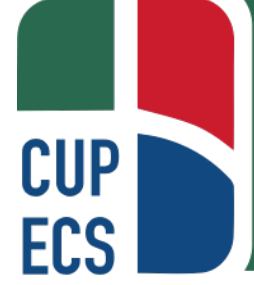

Center for Understandable, Performant Exascale Communication Systems

By breaking down an experiment into trackable components, we can ensure all aspects of a published experiment can be reproduced.

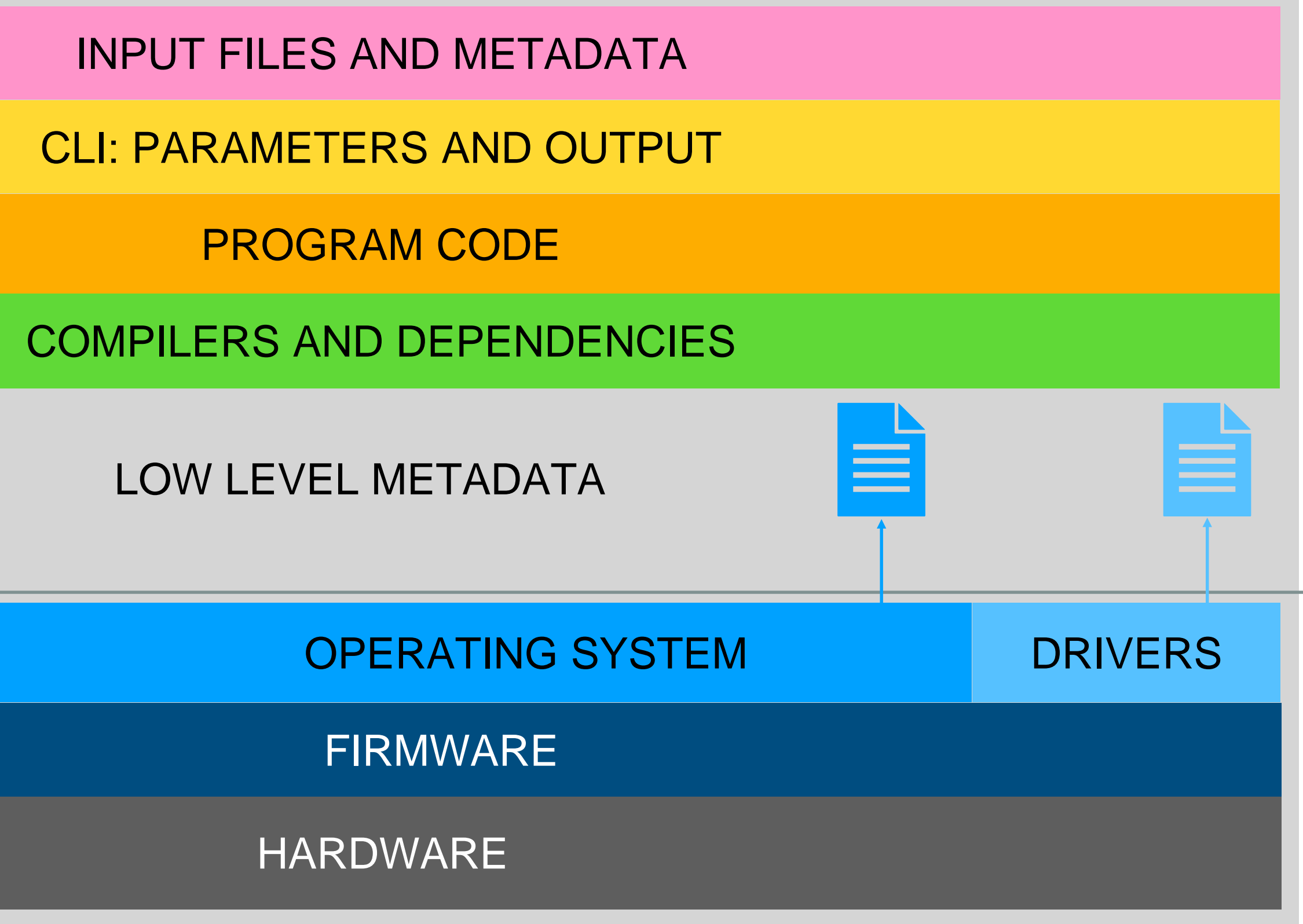

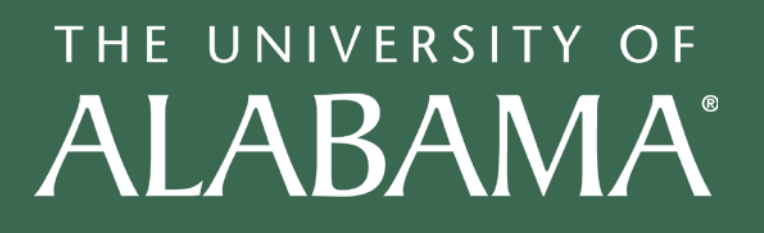

Components below this line are beyond scope to manage directly, though collection of metadata to record is OK.

## **Experimental Integrity: Compilers and Dependencies**

- 
- 

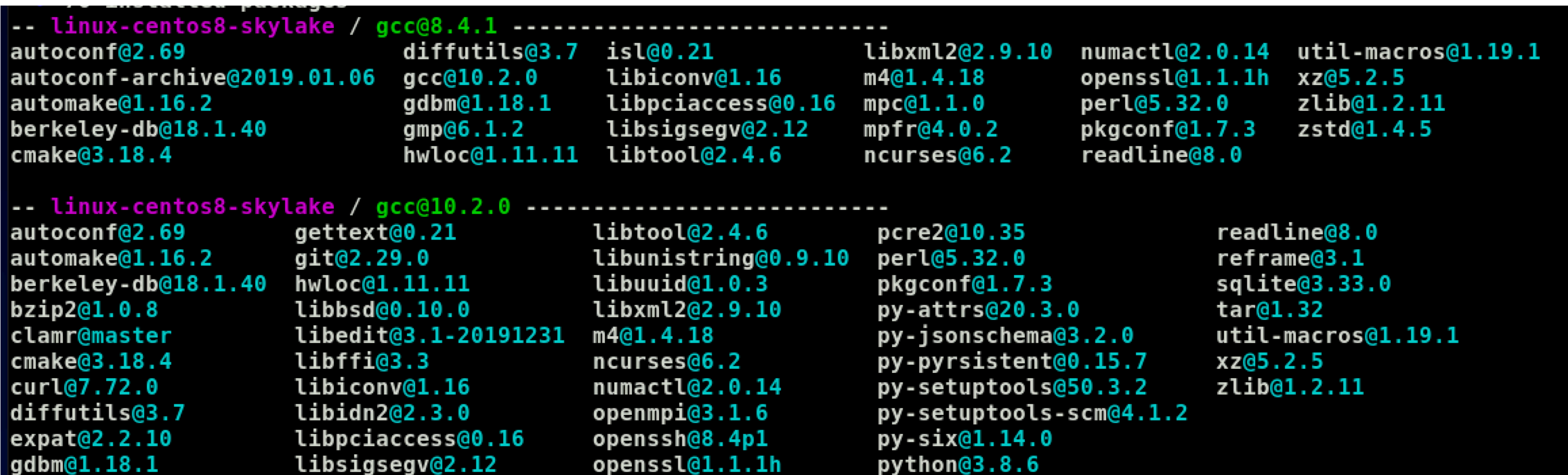

Output of 'spack find'

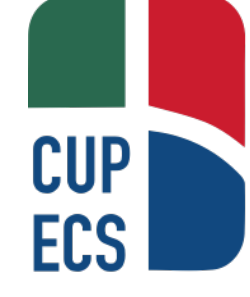

Center for Understandable, Performant Exascale Communication Systems

• For full reproducibility of an experimental application that uses binary executables, the compiler and linked libraries should also be reproduced. • Systems like Spack are useful for tracking and managing dependencies.

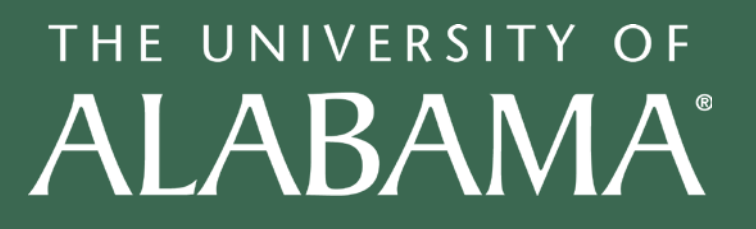

#### **Experimental Integrity: User Input/Output**  $Mltlow$ <br> $\rightarrow$   $C$

 $mlj$ 

- The following should be tracked and stored:
	- user configuration files
	- program input files/metadata
	- command line parameters
	- program output
- Storing in a common format helps ensure experimental integrity
- Tools/systems of interest:
	- MLFlow
	- ReFrame

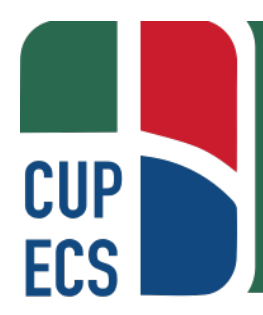

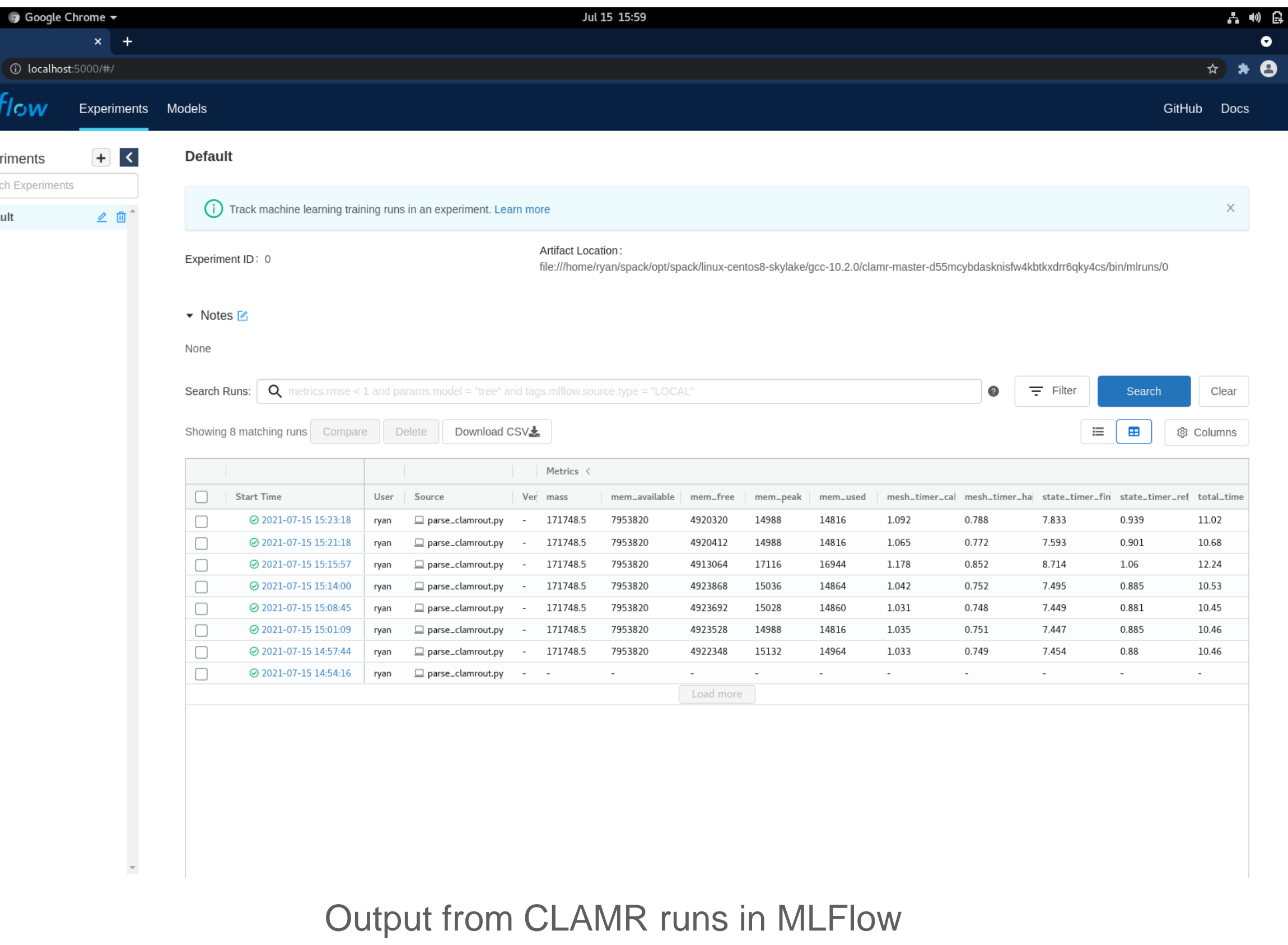

THE UNIVERSITY OF

ALABAMA®

# **A Unified Lab Notes Framework**

**3. Generate Experiment A′ with framework (based on Experiment A) 4. Deploy, test Experiment A′ on System B**

- **1. Create Experiment A with framework**
- **2. Run Experiment A on System A**
- -
- 

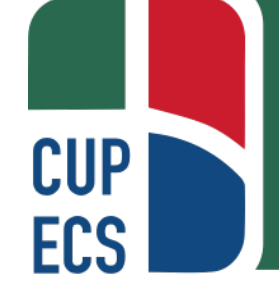

Center for Understandable, Performant Exascale Communication Systems

**5. Run Experiment A′ on System B**

THE UNIVERSITY OF ALABAMA®

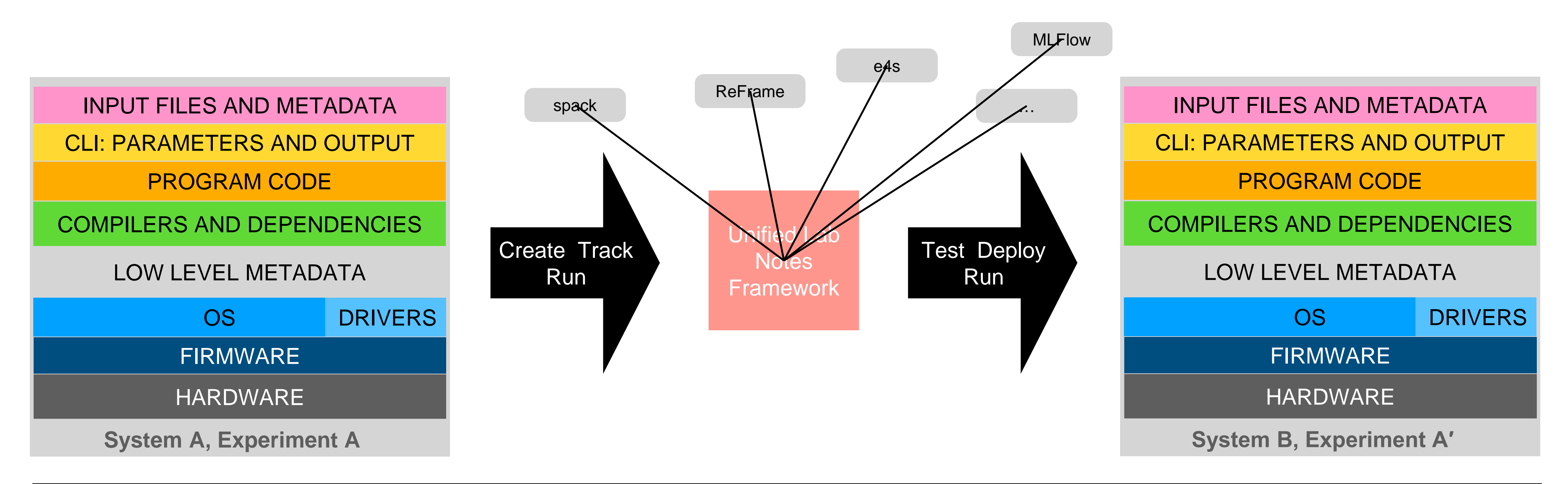

# **A Unified Lab Notes Framework**

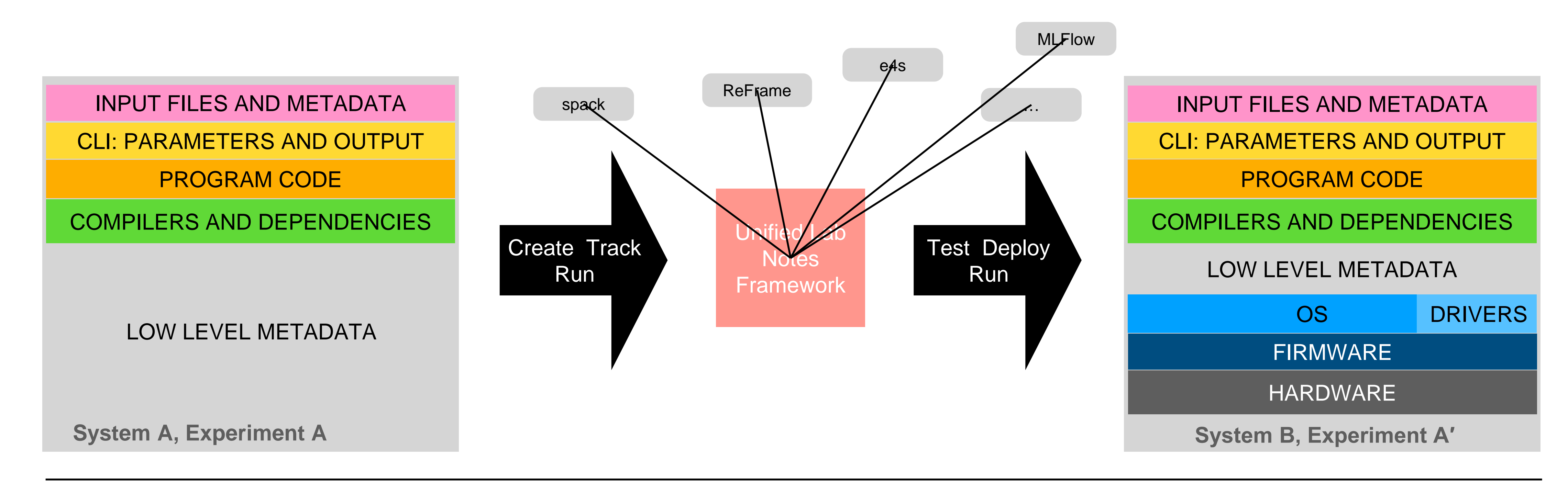

**3. Generate Experiment A′ with framework (based on Experiment A) 4. Deploy, test Experiment A′ on System B**

- **1. Create Experiment A with framework**
- **2. Run Experiment A on System A**
- -
- 

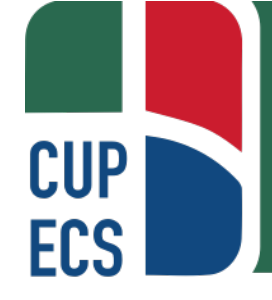

**5. Run Experiment A′ on System B**

THE UNIVERSITY OF ALABAMA®

## **Contributions**

- Productivity:
	-
	- simpler and more accurate handoff
- Reproducibility:
	- development of standards
	- as a regression test
- Ongoing work:
	- software product/toolkit for release
	- technical documentation (reproducibility standards)
	- conference publication (1 or more)

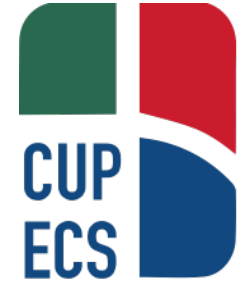

• new team members can easily get up to speed on existing experiments

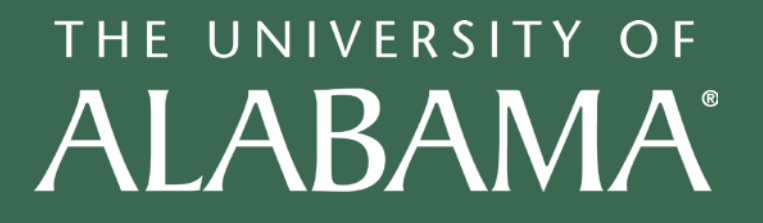

# **Thanks for attending**

• Open for questions

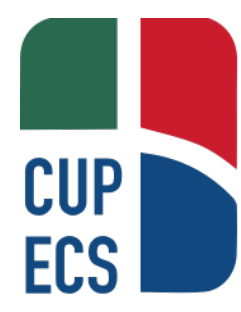

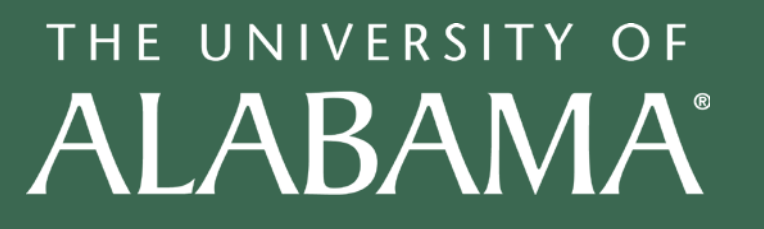